# **Welcome to AFNOG 2010**

#### **Scalable Internet Services Track (SSE)**

### *About SSE*

- Welcome to Scalable Internet Services (SS-E)
- You will learn
	- *The FreeBSD OS*
	- *Building Domain Name Services using BIND*
	- *Building Web Services using Apache*
	- *Building AAA Services using FreeRADIUS*
	- *Building SMTP Services using Exim MTA*
	- *POP3 & IMAP Services*
	- *Monitoring IP Services*

#### *Instructors*

- Joe Abley Canada
- Chris Wilson UK
- Marcus Adomey Ghana
- Addisu Gezahegn Ethiopia
- Michuki Mwangi ‐ Kenya

#### *Lectures*

- Let us know if …
	- *We speak too fast*
	- $-$  *You cant see, please draw our attention*
	- *You don't understand, please ask*
	- *You have problems with your network at home. Feel free to bring this up*
- Please
	- *Avoid checking mail, facebook, etc during lectures*
	- *Turn off cell phones*
	- $-$  *Pay attention*

### *Time Table*

- Getting to KIST from Hotels
	- *Buses leave at 8:15 from all hotels*
	- $-$  *Walking but not realistic from Michaels Den Hotel*
- Four Sessions 2 hours each
	- *08:45 10:45*
	- *11:00 1300*
	- *14:15 16:15*
	- *16:30 18:30*
- Optional evening sessions will be communicated
- Dinner from 18:30 20:00
- Transport back to hotels from 20:00

### **Information Sources**

- You should have received ...
	- *Name badges please wear them at all Lmes*
	- $-$  *Folder with pens and information pack*
- You will receive ...
	- *Books and FreeBSD CD's*
	- *Workshop CD's* 
		- *Share them with folks back home*

#### *Electronic Resources*

- Website URLs
	- $-\hbar$ ttp://www.afnog.org/
	- $-\frac{http://www.ws.afnog.org/}{$  (available after Afnog)
	- $-\frac{http://noc.sse.ws.afnog.org/}{$  not available after *Afnog)*
- Mailing List
	- *afnog@afnog.org*
		- *Subscribe via afnog‐request@afnog.org*

### *Classroom*

- 47 PC's installed laballed 1 47
- Each student has:
	- 1 PC installed with FreeBSD 8.0
	- PC has ethernet connection to Switch (in each row)
	- 196.200.219.0/24 Network IP address range for **SSE**
	- IP Addresses start from 196.200.219.1/24

# **PC Configuration**

- FreeBSD 8.0 installed
- Keyboard is "universal" and setup is US
- login as **"@#%#" ,**
- password "xxxxx"
- "root"password is "xxxxx"
- Don't change passwords
- Don't "close security holes"

### *Evening Sessions*

• To be confirmed

# *Safety*

- Be very careful when moving about, so you don't:
	- *trip on power cords*
	- *pull cables out of sockets*
	- *knock equipment off tables*
	- *fall from leaning back too far in your chair*
	- *We need to leave the facility as we found it if not better.*

### **Student Introductions**

- *Name*
- *Country*
- Organization
- *Role*
- *Is this your 1st AfNOG*
- *Did you attend Bootcamp*
- *Have you ever used Unix/Linux before*

#### **Any Questions**

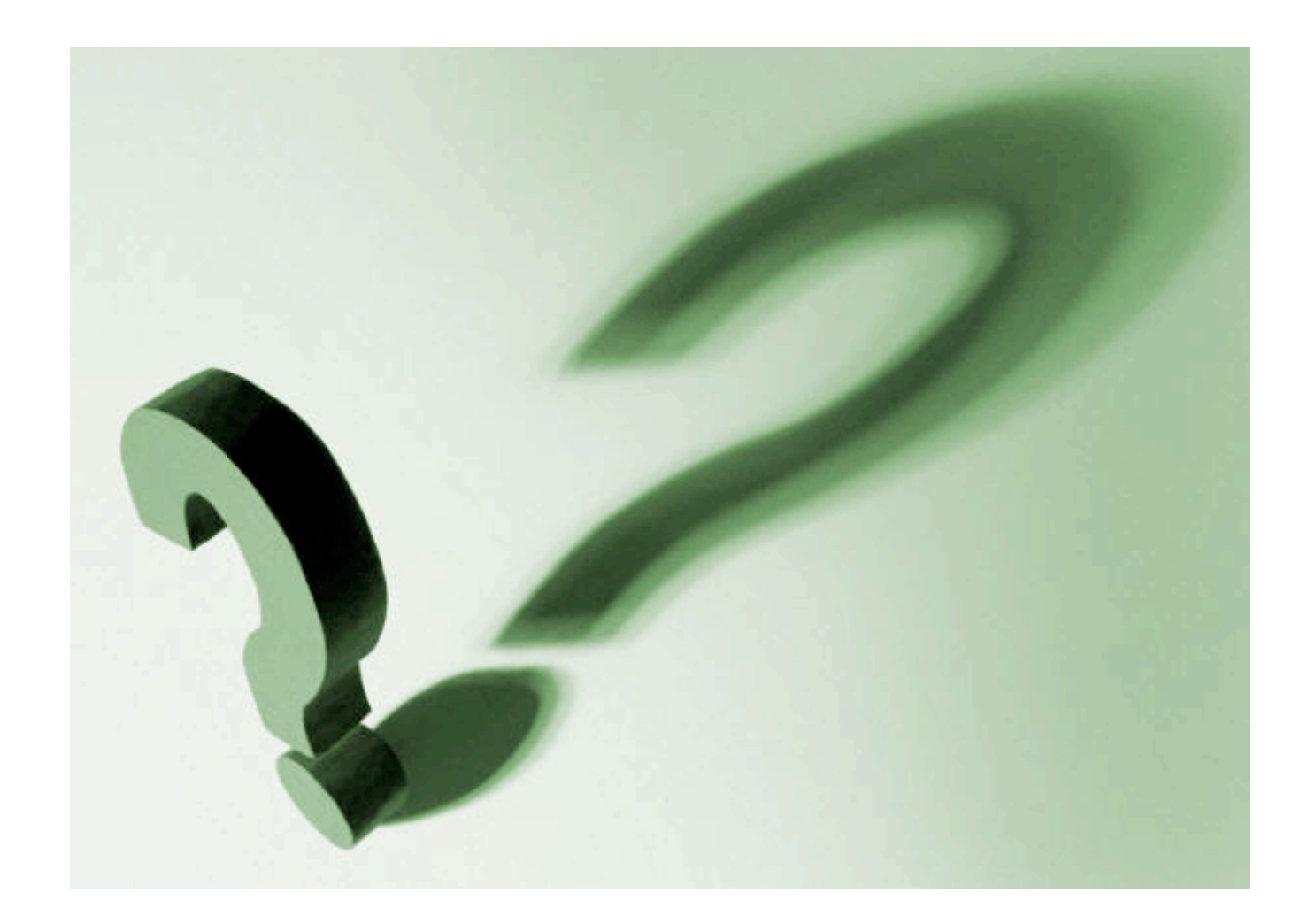